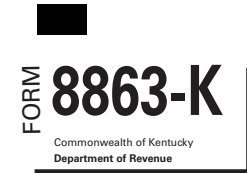

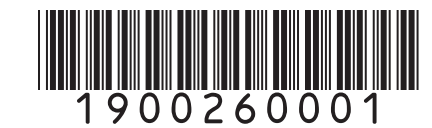

#### **KENTUCKY EDUCATION TUITION TAX CREDIT Enclose with Form 740 or Form 740-NP 2019 8863-K** 1900260001<br> **2019 EDUCATION TUITION TAX CREDIT**<br> **EDUCATION TUITION TAX CREDIT** 2019

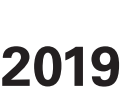

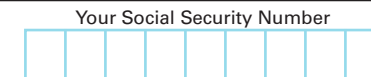

**Caution:** You **cannot** take the 2019 Kentucky Education Tuition Tax Credit if you are not eligible for the Federal Education Credits. **You must attach the federal Form 8863.**

**Carryforward Information:** If you have an unused credit from prior year(s), complete Part V to determine your carry-forward amount. You must have completed Form 8863-K in prior years to claim any allowable unused credit carryforward.

### **PART I—Qualifications**

Enter name(s) as shown on Form 740 or Form 740-NP, page 1.

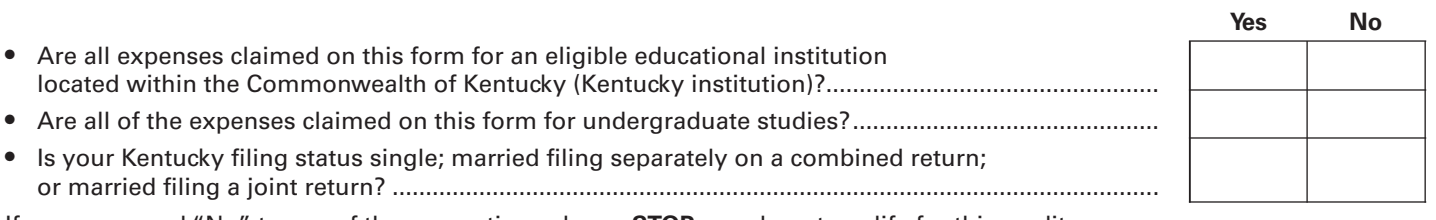

If you answered "No" to any of these questions above, **STOP,** you do not qualify for this credit. If you answered "Yes" to all questions above, go to Part II.

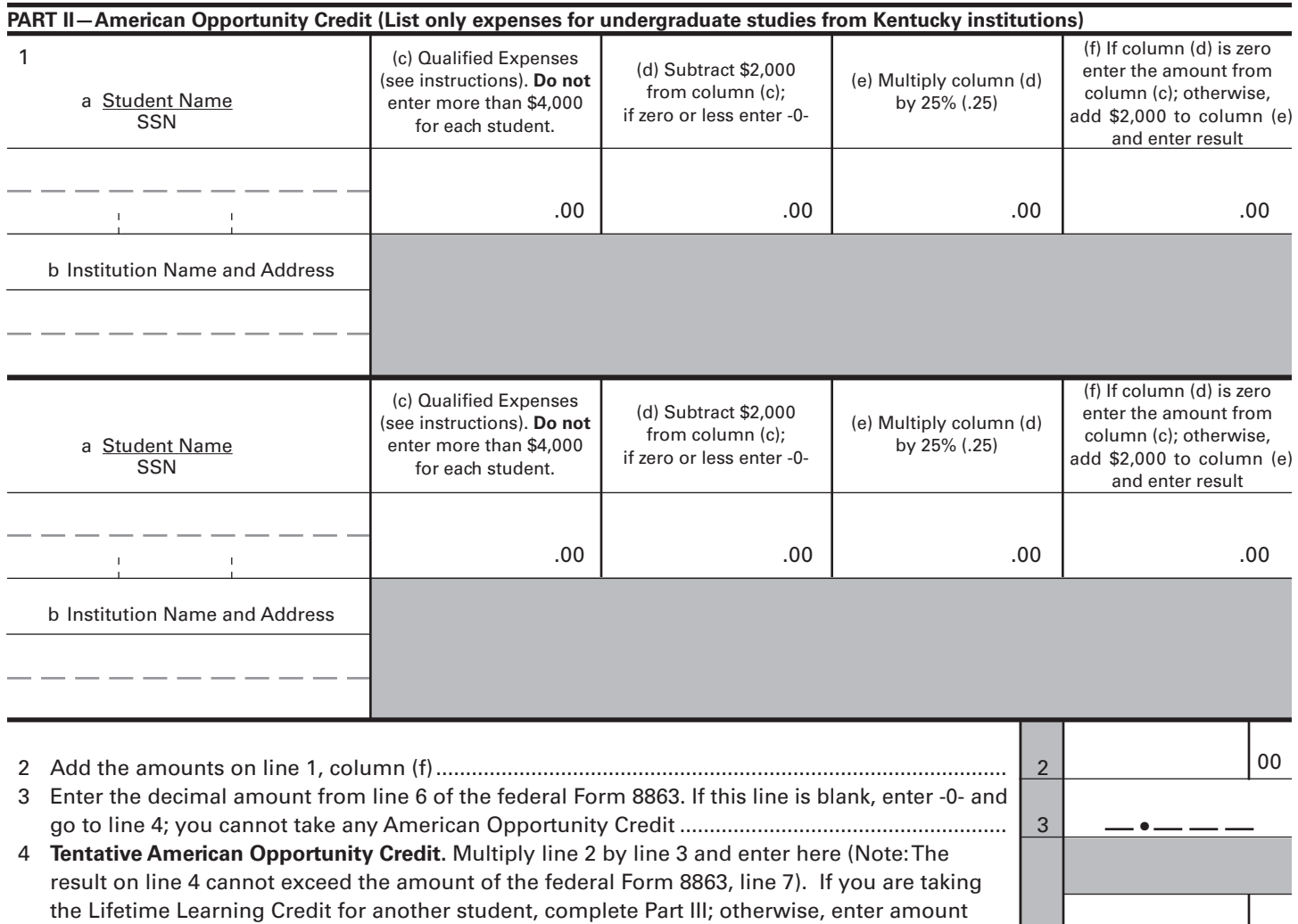

from line 4 on line 11............................................................................................................................. 4

00

**FORM 8863-K (2019)**

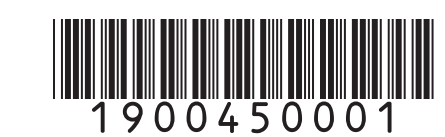

## **PART III—Lifetime Learning Credit (List only expenses for undergraduate studies from Kentucky institutions)**

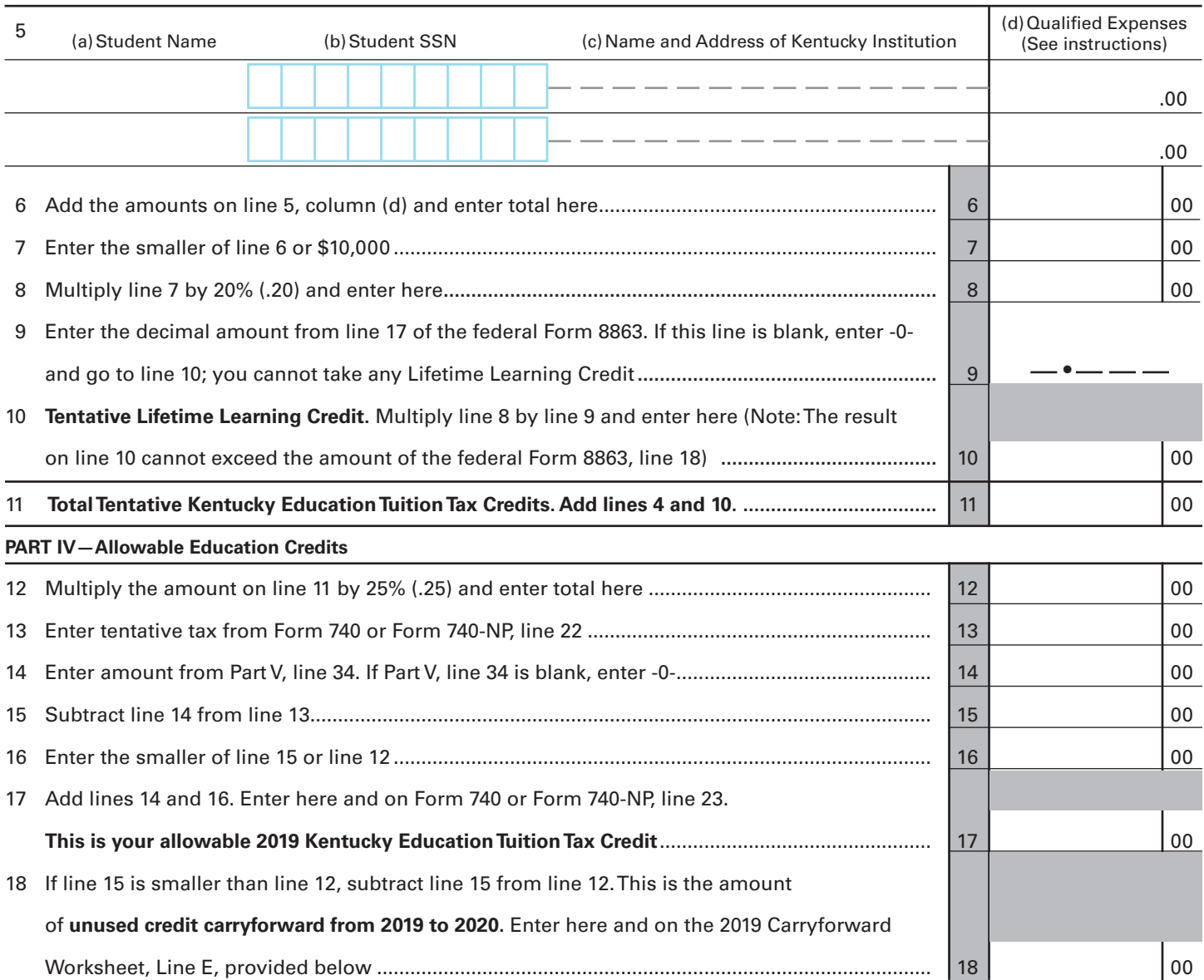

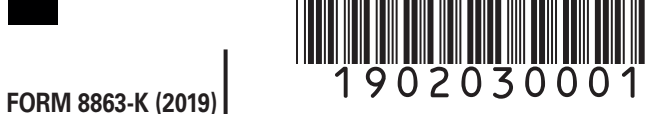

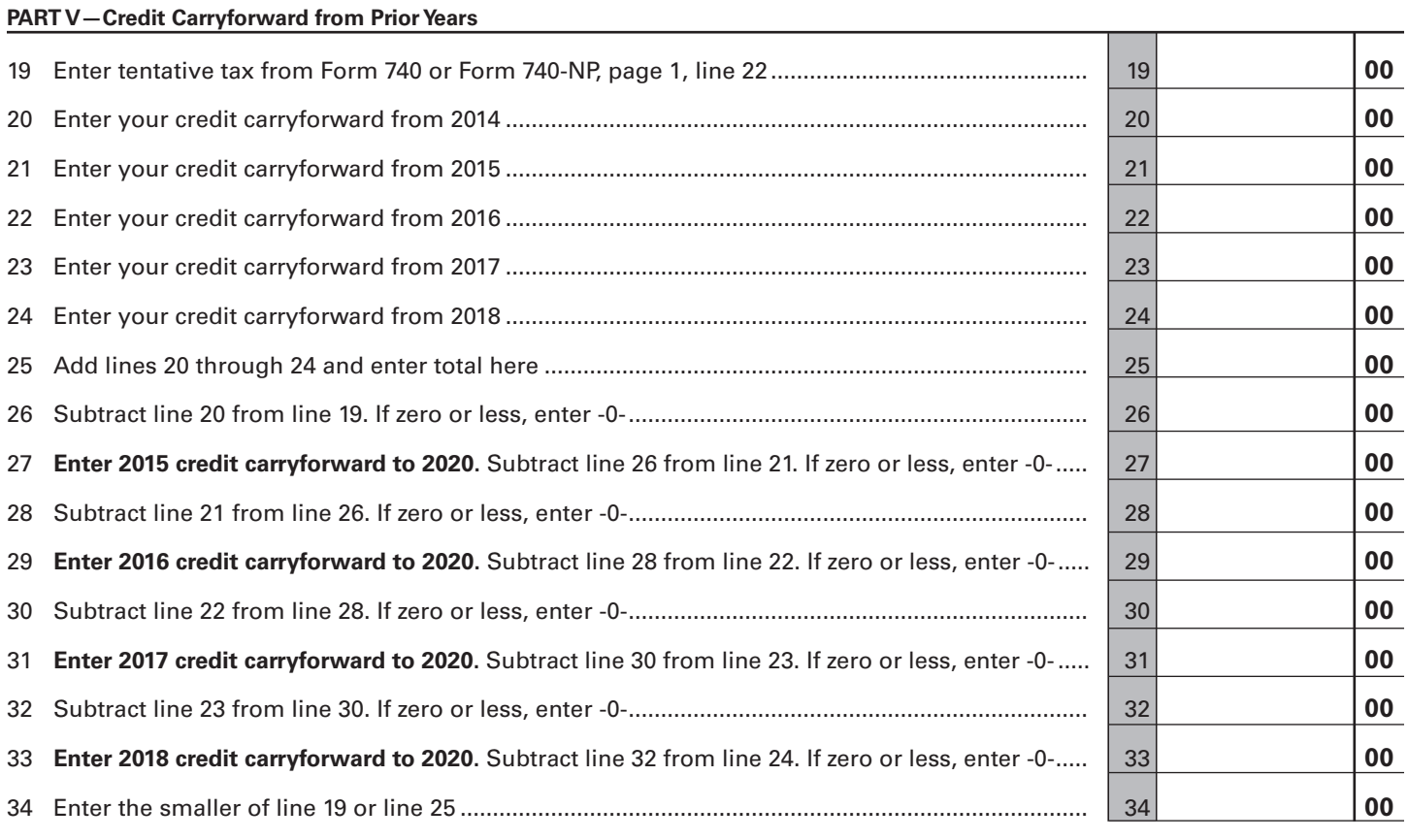

# **2019 Carryforward Worksheet**

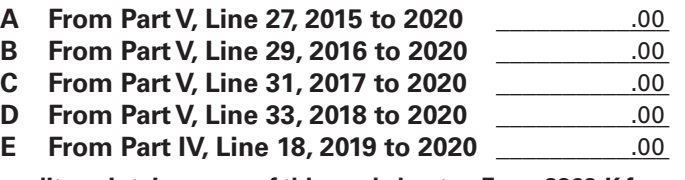

**If you have a carryforward of credit, maintain a copy of this worksheet or Form 8863-K for your records. This information will be needed to prepare future returns.**